# **SQL\_PREPARE**

## SQL\_PREPARE action

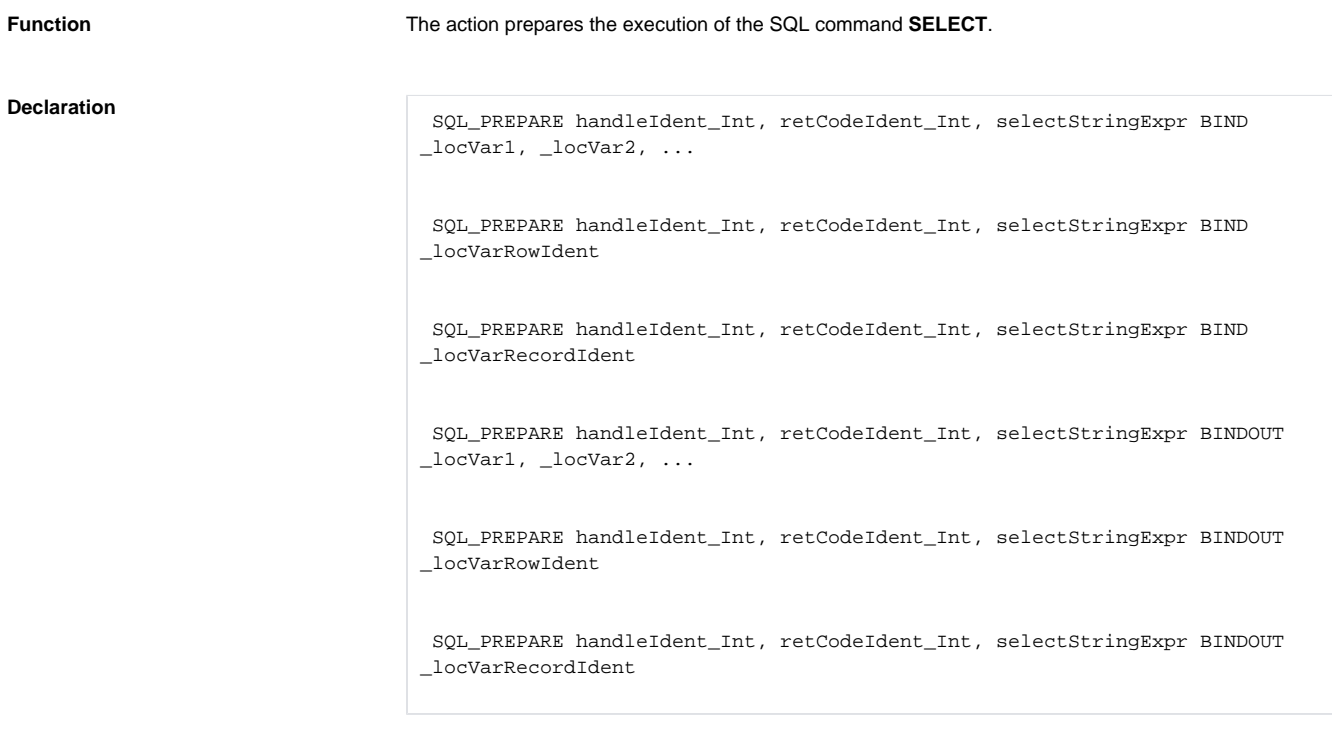

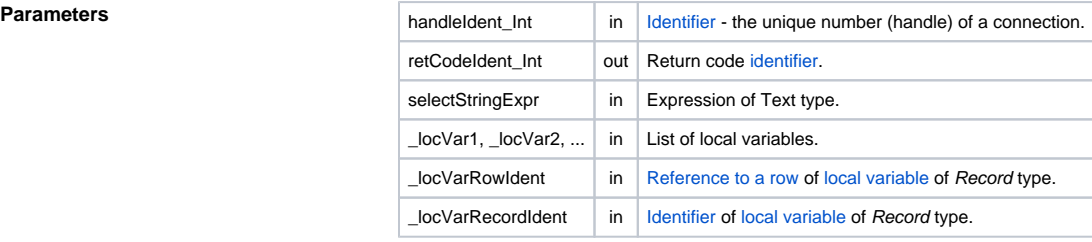

Return code The value of the parameter *transHandle\_Int*. See the table of [error codes.](https://doc.ipesoft.com/display/D2DOCV11EN/Predefined+Local+Variables#PredefinedLocalVariables-chybove_kody) It is possible to get extended [error information](https://doc.ipesoft.com/display/D2DOCV11EN/Extended+error+information).

**Description Reading a database by the command SELECT** is implemented in two or three phases. The first (preparatory) phase is executed by the action **SQL\_PREPARE**. The command SELECT, defined by a value of the expression selectStringExpr, is prepared (and if the keyword **BINDOUT** is not used, then also executed) in the database (specified by a value of the identifier handleIdent\_Int). Success of the action is indicated by a value of retCodeIdent\_Int.

The second phase is required if the keyword **BINDOUT** was used. This keyword means that the expression selectStringExpr used [parametrization](https://doc.ipesoft.com/display/D2DOCV11EN/Parametrization+of+SQL+commands+and+expression) and it is necessary to use the command [SQL\\_BINDIN](https://doc.ipesoft.com/display/D2DOCV11EN/SQL_BINDIN) to specify the input parameters of the expression selectStringExpr before actual execution of the SQL statement.

The last phase is the sequential reading of the rows, prepared by the command SELECT, using the action [SQL\\_FETCH](https://doc.ipesoft.com/display/D2DOCV11EN/SQL_FETCH).

Values read are saved into local variables listed after the keyword **BIND** or **BINDOUT** of the action **SQL\_ PREPARE**. There are three possible **variants**:

### 1. **List of non-structured local variables.**

Reading is executed row by row into local variables, which are listed after the key word **BIND** or **BINDOUT**.

### 2. **Reference to one row of local variable of Record type.**

Reading is executed one row into one row of the local variable. The structure of data that are read must be the same as the structure of the local variable.

### 3. **Reference to local variable of Record type.**

Reading is executed either one or more rows of the local variable. Its size may be changed as necessary before the result. The structure of data that are read must be the same as the structure of the local variable.

One reading (gained by the action SQL\_CONNECT) may be active just for one handle. The action SQL\_PREPARE will cancel the validity of the previous action. The action [SQL\\_FREE](https://doc.ipesoft.com/display/D2DOCV11EN/SQL_FREE) allows to finish a reading.

**Note**: by using [parameterization](https://doc.ipesoft.com/display/D2DOCV11EN/Parametrization+of+SQL+commands+and+expression) it is possible to make the work of SQL database easier, because the preparation (compilation) of parameterized SQL query will be performed only once (by the action **SQL\_P REPARE**). Consequently the values of parameters must be specified by the action [SQL\\_BINDIN](https://doc.ipesoft.com/display/D2DOCV11EN/SQL_BINDIN) (which will also execute the SQL command) and then the action [SQL\\_FETCH](https://doc.ipesoft.com/display/D2DOCV11EN/SQL_FETCH) may be called once or more times to obtain the results. Then it is possible to set new values of the parameters and re-execute the SQL command by repeating the action [SQL\\_BINDIN](https://doc.ipesoft.com/display/D2DOCV11EN/SQL_BINDIN) and obtain the new results by one or more calls of the action [SQL\\_FETCH](https://doc.ipesoft.com/display/D2DOCV11EN/SQL_FETCH).

By proper setting of the database parameters (e.g. Oracle: session\_cached\_cursors) it is possible to ensure recycling of cursors (compiled statements) between the calls of **SQL\_PREPARE**.

```
ExampleWork with a database (actions SQL_ ...)
```

```
 BOOL _useBinding = @TRUE ; use parameterized SQL command
 INT _handle ; handle to database
 INT _retCode ; return code
TEXT _name \qquad ; product name
 TEXT _type ; product type
                 ; parameterized SQL command
 TEXT _sqlPar = "SELECT Name, Type FROM Products WHERE ID>= #PAR# AND 
ID<= #PAR#" 
                 ; non-parameterized SQL command
 TEXT _sqlNpar = "SELECT Name, Type FROM Products WHERE ID>= 1 AND ID<= 
100" 
 SQL_CONNECT MyDatabase, _handle, _retCode
 IF _useBinding THEN ; parameterized alternative
   SQL_PREPARE _handle, _retCode, _sqlPar BINDOUT _name, _type
   SQL_BINDIN _handle, _retCode, 1, 100 ; read all products between 1 and 
100
 ELSE ; non-parametrized alternative
   SQL_PREPARE _handle, _retCode, _sqlNpar BIND _name, _type
 ENDIF
 DO_LOOP
   SQL_FETCH _handle, _retCode
   EXIT_LOOP _retCode # _ERR_NO_ERROR
   ; data processing goes here
 END_LOOP
 SQL_FREE _handle
 SQL_DISCONNECT _handle
```
Related topics [DB\\_TRANS\\_OPEN](https://doc.ipesoft.com/display/D2DOCV11EN/DB_TRANS_OPEN) [DB\\_TRANS\\_COMMIT](https://doc.ipesoft.com/display/D2DOCV11EN/DB_TRANS_COMMIT) [DB\\_TRANS\\_ROLLBACK](https://doc.ipesoft.com/display/D2DOCV11EN/DB_TRANS_ROLLBACK) [DB\\_TRANS\\_CLOSE](https://doc.ipesoft.com/display/D2DOCV11EN/DB_TRANS_CLOSE)

> [SQL\\_CONNECT](https://doc.ipesoft.com/display/D2DOCV11EN/SQL_CONNECT) [SQL\\_DISCONNECT](https://doc.ipesoft.com/display/D2DOCV11EN/SQL_DISCONNECT) [SQL\\_EXEC\\_DIRECT](https://doc.ipesoft.com/display/D2DOCV11EN/SQL_EXEC_DIRECT) [SQL\\_EXEC\\_PROC](https://doc.ipesoft.com/display/D2DOCV11EN/SQL_EXEC_PROC)

[SQL\\_BINDIN](https://doc.ipesoft.com/display/D2DOCV11EN/SQL_BINDIN) [SQL\\_FETCH](https://doc.ipesoft.com/display/D2DOCV11EN/SQL_FETCH) [SQL\\_FREE](https://doc.ipesoft.com/display/D2DOCV11EN/SQL_FREE)

### [SQL\\_SELECT](https://doc.ipesoft.com/display/D2DOCV11EN/SQL_SELECT)

[All database related actions](https://doc.ipesoft.com/display/D2DOCV11EN/Script+Actions#ScriptActions-akcie_databaza).

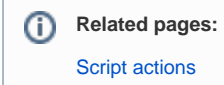